2  
\na) 
$$
\begin{bmatrix}\n1 & \text{resstart} \\
\text{diff}(\log(1+x), x) & \frac{1}{1+x} & (1.1) \\
\text{resstart} \\
\text{eq1:=log}((1+x)/(1-x)); & & & \\
\text{eq2:=series}(\text{eq1}, x) & & & \\
\text{eq3:=convert}(\text{eq2}, \text{polynomial}) & & & \\
\text{eq3:=convert}(\text{eq2}, \text{polynomial}) & & & \\
\text{eq3:=convert}(\text{eq2}, \text{polynomial}) & & & \\
\text{plot}([\text{eq1}, \text{eq3}], x=-1.1); & & & \\
\text{plot}([\text{eq1}, \text{eq3}], x=-1.1); & & & \\
\text{plot}([\text{eq1}, \text{eq3}], x=-1.1); & & \\
\text{plot}([\text{eq1}, \text{eq3}], x=-1.1); & & \\
\text{dot}(\text{eq1}, \text{eq3}(\text{mod}2) + x) & \text{dot}(\text{eq2}) & & \\
\hline\n\end{bmatrix}
$$
\n  
\n2  
\na) 
$$
\begin{bmatrix}\n1 & 0 & 0.5 & 1 \\
-1 & -0.5 & 0.5 & 1 \\
-1 & -0.5 & 0.5 & 1\n\end{bmatrix}
$$
\n  
\nb) 
$$
\begin{bmatrix}\n2 & 0.5 & 1 \\
-1 & -0.5 & 0.5 \\
-1 & -0.5 & 0.5\n\end{bmatrix}
$$
\n  
\n2  
\nb) 
$$
\begin{bmatrix}\n2 & 0.5 & 1 \\
-1 & -0.5 & 0.5 \\
-1 & -0.5 & 0.5\n\end{bmatrix}
$$
\n  
\n2  
\n2  
\n3  
\na) 
$$
\begin{bmatrix}\n2 & 0.5 & 1 \\
-1 & -0.5 & 0.5 \\
-1 & -0.5 & 0.5\n\end{bmatrix}
$$
\n  
\nb) 
$$
\begin{bmatrix}\n2 & 0.5 & 1 \\
-1 & -0.5 & 0.5 \\
-1 & -0.5 & 0.5\n\end{bmatrix}
$$
\n  
\n3  
\nc) 
$$
\begin{bmatrix}\n2 & 0.5 & 1 \\
-1 & -0.5 & 0.5 \\
-1 & -0.5 & 0.5\n\end{bmatrix}
$$
\n  
\n4  
\n5  
\na) 
$$
\begin{bmatrix}\n2 & 0.
$$

$$
\begin{bmatrix}\n\text{assume (a>0)}; \\
\text{int (eq1, x=0..Pi/2)}; \\
\frac{1}{2} & \frac{\pi}{\alpha-(\alpha+\beta-1)}\n\end{bmatrix}
$$
\n(b)\n
$$
\begin{bmatrix}\n\text{D} & \text{int}(\text{int}(1/\sqrt{3}-3) \left( \text{Elliptic} \left( \sqrt{3} \sqrt{3} \right) - \frac{2}{1/\sqrt{3}-3} \right) \\
\frac{1}{\sqrt{3}} \left( -\frac{1}{3} \frac{1}{\sqrt{x^{3/2}+1}} \left( (1/\sqrt{3}-3) \left( \text{Elliptic} \left( \sqrt{3} \sqrt{3} \right) - \frac{2}{1/\sqrt{3}-3} \right) \right) \right. \\
\left. - \frac{1/\sqrt{3}-3}{1/\sqrt{3}+3} \right)\n\end{bmatrix}
$$
\n
$$
\begin{bmatrix}\n\frac{1}{\sqrt{3}+3} & \frac{1}{\sqrt{3}-3} \\
\frac{1}{\sqrt{3}+3} & \frac{1}{\sqrt{3}+3} \\
\frac{1}{\sqrt{3}-3} & \frac{1}{\sqrt{3}+3} \\
\frac{1}{\sqrt{3}+3} & \frac{1}{\sqrt{3}-3}\n\end{bmatrix}
$$
\n
$$
\begin{bmatrix}\n\frac{1}{\sqrt{3}+3} & \frac{1}{\sqrt{3}-3} \\
\frac{1}{\sqrt{3}+3} & \frac{1}{\sqrt{3}-3} \\
\frac{1}{\sqrt{3}+3} & \frac{1}{\sqrt{3}+3}\n\end{bmatrix}
$$
\n
$$
\begin{bmatrix}\n\frac{1}{\sqrt{3}+2\sqrt{x}-1} & \frac{1}{\sqrt{3}-2\sqrt{x}+1} \\
\frac{1}{\sqrt{3}+3} & -\frac{2}{1/\sqrt{3}-3}\n\end{bmatrix}
$$
\n
$$
\begin{bmatrix}\n\text{with}(\text{plots}): \\
\text{inequal}((\text{y=sqrt(x)>0,\text{y<2},\text{x<4},\text{z=0.5},\text{y=0.3}); \\
\frac{3}{\sqrt{3}} & \frac{2}{\sqrt{3}} \\
\text{int} & \text{int} & \text{int} & \text{int} & \text{int} & \text{int} & \text{int} & \text{int} & \text{int} & \
$$

**(a)**

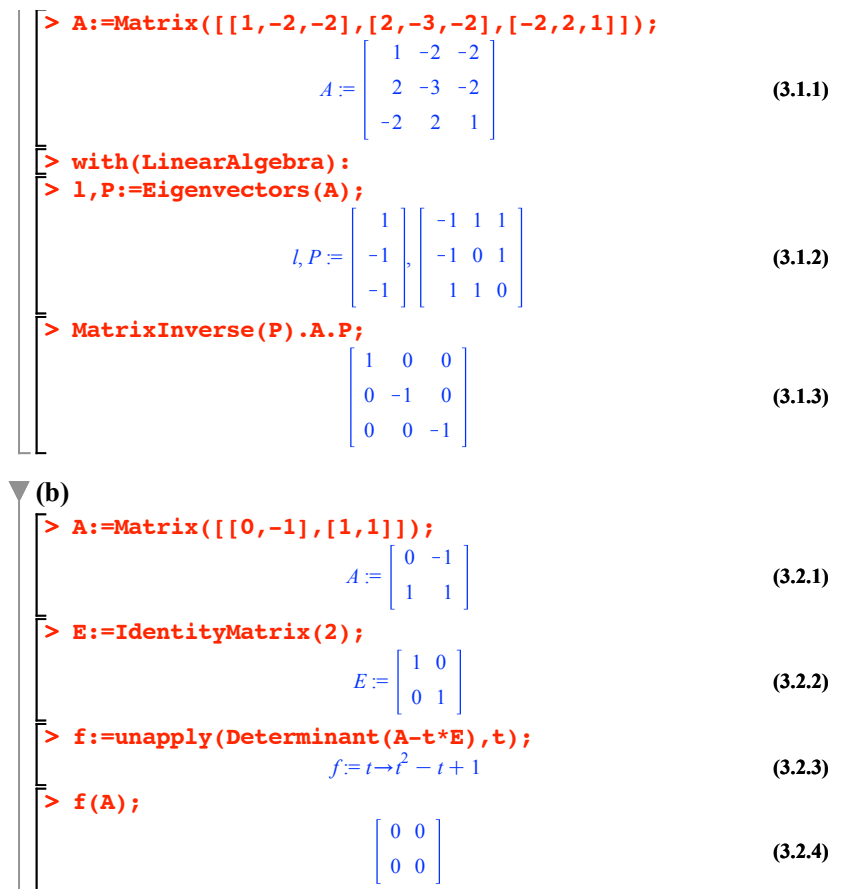

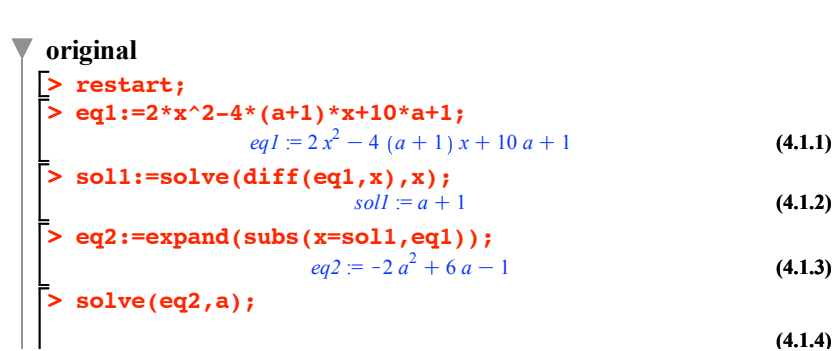

**4**

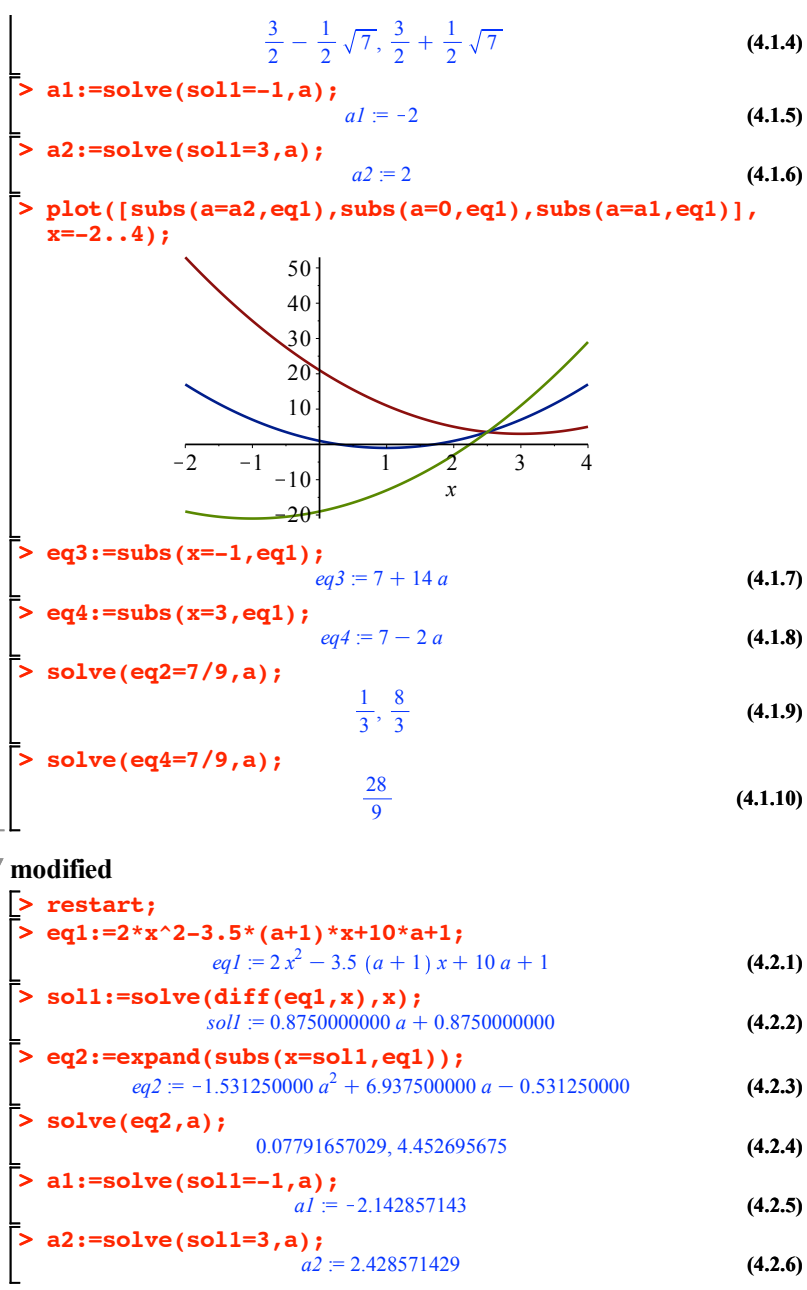

 $\overline{\phantom{0}}$ 

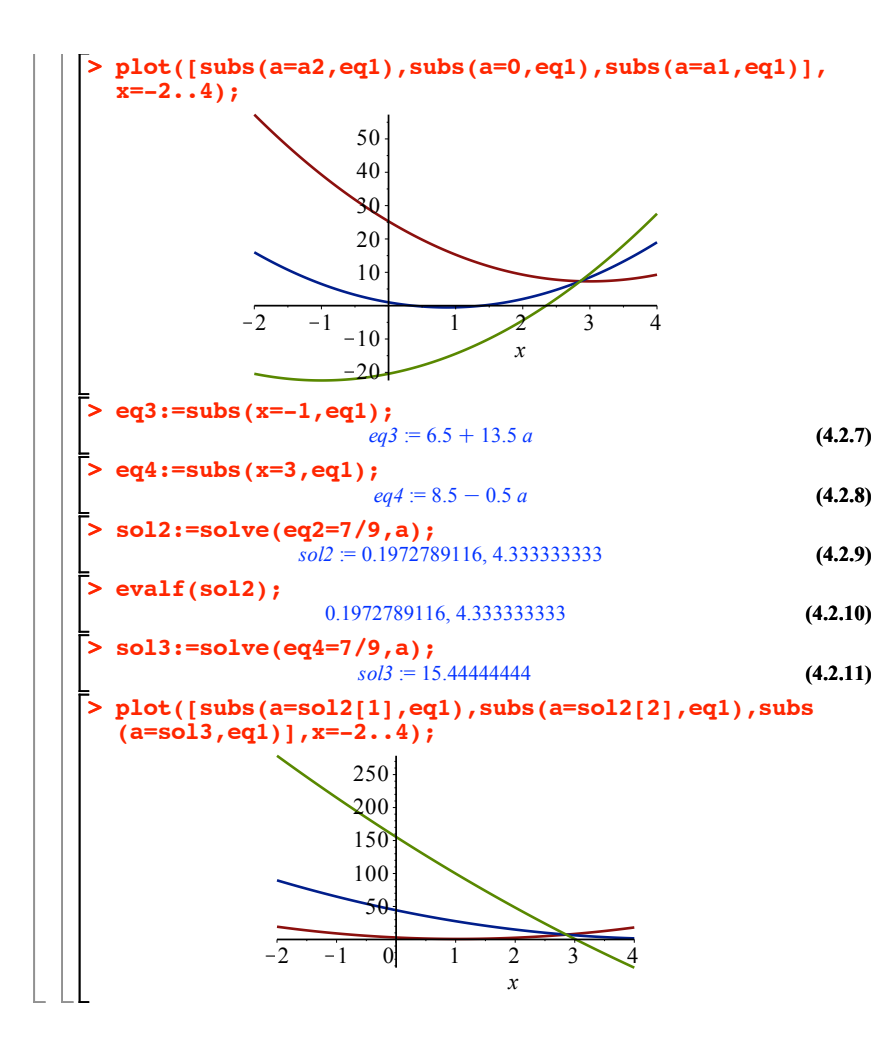